# **Applying Java Structured Concurrency:**

# **Case Study ex3**

## Douglas C. Schmidt <u>d.schmidt@vanderbilt.edu</u> www.dre.vanderbilt.edu/~schmidt

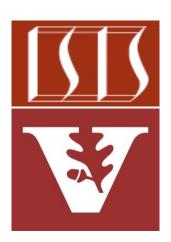

**Professor of Computer Science** 

Institute for Software Integrated Systems

Vanderbilt University Nashville, Tennessee, USA

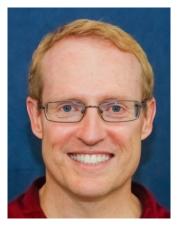

### Learning Objectives in this Part of the Lesson

- Understand Java's structured concurrency model
- Recognize the classes used to program Java's structure concurrency model, e.g.
  - ThreadPerTaskExecutor
  - StructuredTaskScope
    - Case study ex3 shows how to program the Java Structured TaskScope subclasses
      - Both ShutdownOnFailure & ShutdownOnSuccess

```
try (var scope = new
   StructuredTaskScope
   .ShutdownOnFailure()) {
var results = ...
for (var bf :
     generateRandomBigFractions
       (count))
  results.add
    (scopes.fork(...));
scope.join();
```

```
sortAndPrintList(results);
```

#### The tasks in this case study are all CPU-bound

### Learning Objectives in this Part of the Lesson

- Understand Java's structured concurrency model
- Recognize the classes used to program Java's structure concurrency model, e.g.
  - ThreadPerTaskExecutor
  - StructuredTaskScope
    - Case study ex3 shows how to program the Java Structured TaskScope subclasses
    - It uses "Classic Java" features rather than Java streams

```
try (var scope = new
   StructuredTaskScope
   .ShutdownOnFailure()) {
var results = ...
for (var bf :
     generateRandomBigFractions
       (count))
  results add
    (scopes.fork(...));
```

```
scope.join();
```

```
sortAndPrintList(results);
```

# Applying Java Structured Concurrency to Case Study ex3

### Applying Java Structured Concurrency to Case Study ex3

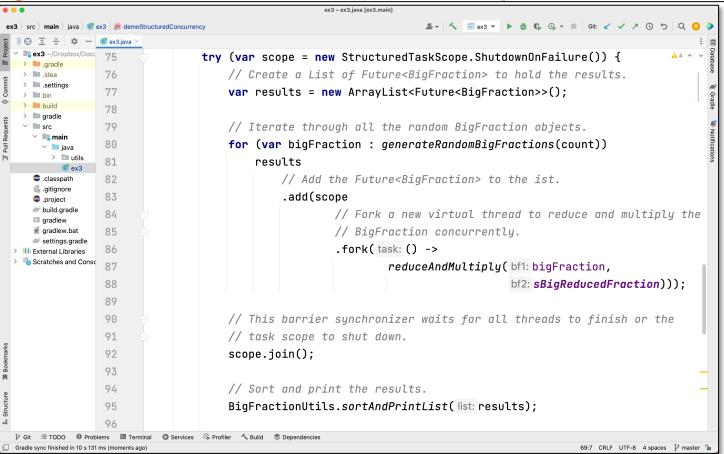

See github.com/douglascraigschmidt/LiveLessons/tree/master/Loom/ex3

# End of Applying Java Structured Concurrency: Case Study ex3